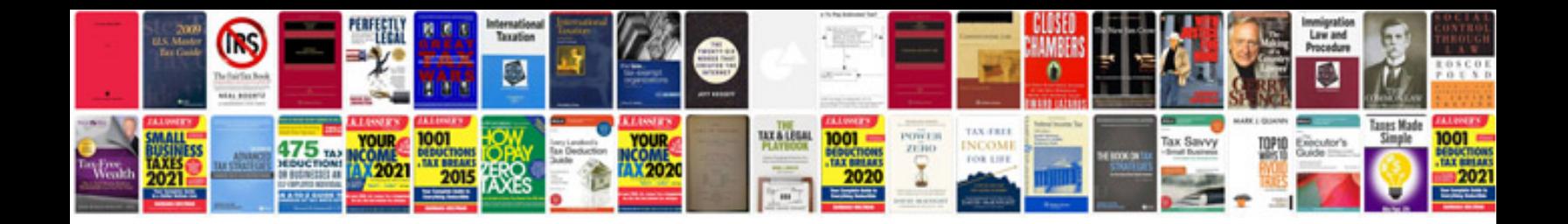

Character certificate proforma

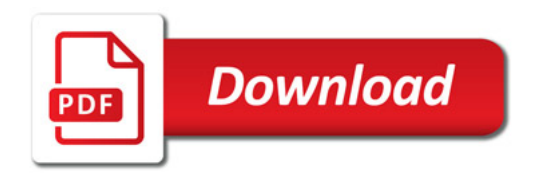

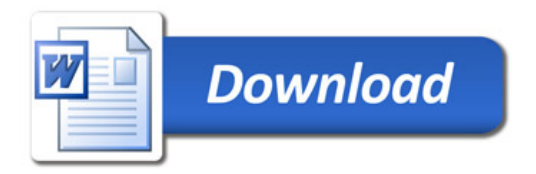